# **maintenance**

Apr 03, 2024 13:28

# **Supported Clients**

SmartClient WebClient NGClient

# **Methods Summary**

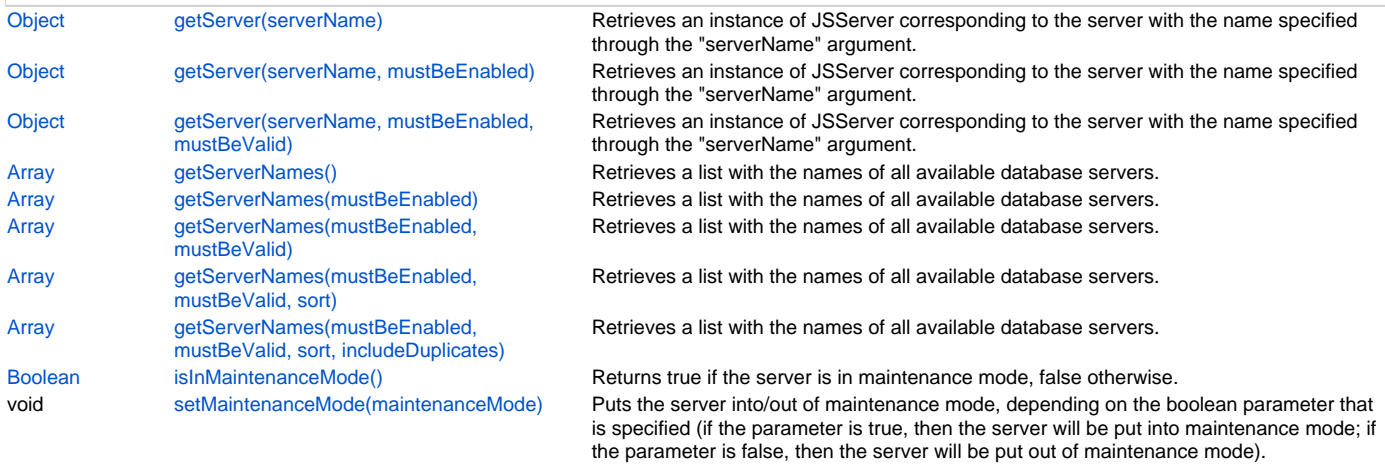

# **Methods Details**

# <span id="page-0-0"></span>**getServer(serverName)**

Retrieves an instance of JSServer corresponding to the server with the name specified through the "serverName" argument. If the optional argument "mustBeEnabled" is set to true, then the JSServer instance is returned only if the server is active. Similarly, if the "mustBeValid" optional argument is set to true, then the JSServer instance is returned only if the server is valid. If the specified server is not found, or if it does not meet the requirements imposed by the optional arguments, then null is returned. By default both optional arguments have the value false.

# **Parameters**

[String](https://wiki.servoy.com/display/DOCS/String) serverName ;

**Returns**

**[Object](https://wiki.servoy.com/display/DOCS/Object)** 

## **Supported Clients**

SmartClient,WebClient,NGClient

#### **Sample**

// WARNING: maintenance plugin is only meant to run during solution import using before or after import hook(so not from Smart/Web client) //Retrieves an instance of JSServer corresponding to the server with the name specified through the "serverName" argument. //If the optional argument "mustBeEnabled" is set to true, then the JSServer instance is returned only if the server is active. //Similarly, if the "mustBeValid" optional argument is set to true, then the JSServer instance is returned only if the server is valid. //If the specified server is not found, or if it does not meet the requirements imposed by the optional arguments, then null is returned. //By default both optional arguments have the value false. var server = plugins.maintenance.getServer("example\_data"); if (server) { var tableNames = server.getTableNames(); application.output("There are " + tableNames.length + " tables."); for (var i=0; i<tableNames.length; i++) application.output("Table " + i + ": " + tableNames[i]); } else { plugins.dialogs.showInfoDialog("Attention","Server 'example\_data' cannot be found.","OK"); }

# <span id="page-1-0"></span>**getServer(serverName, mustBeEnabled)**

```
Retrieves an instance of JSServer corresponding to the server with the name specified through the "serverName" 
argument.
If the optional argument "mustBeEnabled" is set to true, then the JSServer instance is returned only if the 
server is active.
Similarly, if the "mustBeValid" optional argument is set to true, then the JSServer instance is returned only 
if the server is valid.
If the specified server is not found, or if it does not meet the requirements imposed by the optional 
arguments, then null is returned.
By default both optional arguments have the value false.
```
#### **Parameters**

```
String serverName
Boolean mustBeEnabled ;
```
# **Returns**

**[Object](https://wiki.servoy.com/display/DOCS/Object)** 

# **Supported Clients**

SmartClient,WebClient,NGClient

# **Sample**

```
// WARNING: maintenance plugin is only meant to run during solution import using before or after import hook(so 
not from Smart/Web client)
//Retrieves an instance of JSServer corresponding to the server with the name specified through the "serverName" 
argument.
//If the optional argument "mustBeEnabled" is set to true, then the JSServer instance is returned only if the 
server is active.
//Similarly, if the "mustBeValid" optional argument is set to true, then the JSServer instance is returned only 
if the server is valid.
//If the specified server is not found, or if it does not meet the requirements imposed by the optional 
arguments, then null is returned.
//By default both optional arguments have the value false.
var server = plugins.maintenance.getServer("example_data");
if (server) {
         var tableNames = server.getTableNames();
         application.output("There are " + tableNames.length + " tables.");
         for (var i=0; i<tableNames.length; i++)
                 application.output("Table " + i + ": " + tableNames[i]);
}
else {
         plugins.dialogs.showInfoDialog("Attention","Server 'example_data' cannot be found.","OK");
}
```

```
Retrieves an instance of JSServer corresponding to the server with the name specified through the "serverName" 
   argument.
   If the optional argument "mustBeEnabled" is set to true, then the JSServer instance is returned only if the 
   server is active.
   Similarly, if the "mustBeValid" optional argument is set to true, then the JSServer instance is returned only 
   if the server is valid.
   If the specified server is not found, or if it does not meet the requirements imposed by the optional 
   arguments, then null is returned.
   By default both optional arguments have the value false.
Parameters
   String serverName
   Boolean mustBeEnabled :
   Boolean mustBeValid ;
Returns
   Object
Supported Clients
   SmartClient,WebClient,NGClient
Sample
 // WARNING: maintenance plugin is only meant to run during solution import using before or after import hook(so 
 not from Smart/Web client)
 //Retrieves an instance of JSServer corresponding to the server with the name specified through the "serverName" 
 argument.
 //If the optional argument "mustBeEnabled" is set to true, then the JSServer instance is returned only if the 
 server is active.
 //Similarly, if the "mustBeValid" optional argument is set to true, then the JSServer instance is returned only 
 if the server is valid.
 //If the specified server is not found, or if it does not meet the requirements imposed by the optional 
 arguments, then null is returned.
 //By default both optional arguments have the value false.
 var server = plugins.maintenance.getServer("example_data");
```
# <span id="page-2-0"></span>**getServerNames()**

if (server) {

} else {

}

var tableNames = server.getTableNames();

for (var i=0; i<tableNames.length; i++)

application.output("There are " + tableNames.length + " tables.");

application.output("Table " + i + ": " + tableNames[i]);

Retrieves a list with the names of all available database servers. The returned list will contain only enabled servers if the "mustBeEnabled" optional argument is set to true. The list will contain only valid servers if the "mustBeValid" argument is set to true. If the "sort" optional argument is set to true, then the list will be sorted alphabetically. If the "includeDuplicates" optional argument is set to false, then duplicate servers will appear only once in the list. By default, the "mustBeEnabled" and the "mustBeValid" arguments have the value false, while the "sort" and "includeDuplicates" arguments have the value true.

plugins.dialogs.showInfoDialog("Attention","Server 'example\_data' cannot be found.","OK");

## **Returns**

[Array](https://wiki.servoy.com/display/DOCS/Array)

```
Supported Clients
```
SmartClient,WebClient,NGClient

#### **Sample**

// WARNING: maintenance plugin is only meant to run during solution import using before or after import hook(so not from Smart/Web client) //Retrieves a list with the names of all available database servers. The returned list will contain only enabled servers if the "mustBeEnabled" //optional argument is set to true. The list will contain only valid servers if the "mustBeValid" argument is set to true. If the "sort" optional //argument is set to true, then the list will be sorted alphabetically. If the "includeDuplicates" optional argument is set to false, then duplicate //servers will appear only once in the list. By default, the "mustBeEnabled" and the "mustBeValid" arguments have the value false, while the "sort" //and "includeDuplicates" arguments have the value true. var serverNames = plugins.maintenance.getServerNames(); application.output("There are " + serverNames.length + " servers."); for (var  $i=0$ ;  $i$ <serverNames.length;  $i++)$  $application.output("Server " + i + ": " + serverNames[i]);$ 

## <span id="page-3-0"></span>**getServerNames(mustBeEnabled)**

Retrieves a list with the names of all available database servers. The returned list will contain only enabled servers if the "mustBeEnabled" optional argument is set to true. The list will contain only valid servers if the "mustBeValid" argument is set to true. If the "sort" optional argument is set to true, then the list will be sorted alphabetically. If the "includeDuplicates" optional argument is set to false, then duplicate servers will appear only once in the list. By default, the "mustBeEnabled" and the "mustBeValid" arguments have the value false, while the "sort" and "includeDuplicates" arguments have the value true.

#### **Parameters**

[Boolean](https://wiki.servoy.com/display/DOCS/Boolean) mustBeEnabled ;

#### **Returns**

[Array](https://wiki.servoy.com/display/DOCS/Array)

#### **Supported Clients**

SmartClient,WebClient,NGClient

#### **Sample**

// WARNING: maintenance plugin is only meant to run during solution import using before or after import hook(so not from Smart/Web client) //Retrieves a list with the names of all available database servers. The returned list will contain only enabled servers if the "mustBeEnabled" //optional argument is set to true. The list will contain only valid servers if the "mustBeValid" argument is set to true. If the "sort" optional //argument is set to true, then the list will be sorted alphabetically. If the "includeDuplicates" optional argument is set to false, then duplicate //servers will appear only once in the list. By default, the "mustBeEnabled" and the "mustBeValid" arguments have the value false, while the "sort" //and "includeDuplicates" arguments have the value true. var serverNames = plugins.maintenance.getServerNames(); application.output("There are " + serverNames.length + " servers."); for (var i=0; i<serverNames.length; i++) application.output("Server " + i + ": " + serverNames[i]);

#### <span id="page-3-1"></span>**getServerNames(mustBeEnabled, mustBeValid)**

Retrieves a list with the names of all available database servers. The returned list will contain only enabled servers if the "mustBeEnabled" optional argument is set to true. The list will contain only valid servers if the "mustBeValid" argument is set to true. If the "sort" optional argument is set to true, then the list will be sorted alphabetically. If the "includeDuplicates" optional argument is set to false, then duplicate servers will appear only once in the list. By default, the "mustBeEnabled" and the "mustBeValid" arguments have the value false, while the "sort" and "includeDuplicates" arguments have the value true.

# **Parameters**

[Boolean](https://wiki.servoy.com/display/DOCS/Boolean) mustBeEnabled ; [Boolean](https://wiki.servoy.com/display/DOCS/Boolean) mustBeValid

**Returns**

#### [Array](https://wiki.servoy.com/display/DOCS/Array) **Supported Clients**

#### SmartClient,WebClient,NGClient

#### **Sample**

// WARNING: maintenance plugin is only meant to run during solution import using before or after import hook(so not from Smart/Web client) //Retrieves a list with the names of all available database servers. The returned list will contain only enabled servers if the "mustBeEnabled" //optional argument is set to true. The list will contain only valid servers if the "mustBeValid" argument is set to true. If the "sort" optional //argument is set to true, then the list will be sorted alphabetically. If the "includeDuplicates" optional argument is set to false, then duplicate //servers will appear only once in the list. By default, the "mustBeEnabled" and the "mustBeValid" arguments have the value false, while the "sort" //and "includeDuplicates" arguments have the value true. var serverNames = plugins.maintenance.getServerNames(); application.output("There are " + serverNames.length + " servers."); for (var i=0; i<serverNames.length; i++) application.output("Server " + i + ": " + serverNames[i]);

# <span id="page-4-0"></span>**getServerNames(mustBeEnabled, mustBeValid, sort)**

Retrieves a list with the names of all available database servers. The returned list will contain only enabled servers if the "mustBeEnabled" optional argument is set to true. The list will contain only valid servers if the "mustBeValid" argument is set to true. If the "sort" optional argument is set to true, then the list will be sorted alphabetically. If the "includeDuplicates" optional argument is set to false, then duplicate servers will appear only once in the list. By default, the "mustBeEnabled" and the "mustBeValid" arguments have the value false, while the "sort" and "includeDuplicates" arguments have the value true.

#### **Parameters**

```
Boolean mustBeEnabled;
Boolean mustBeValid
Boolean sort ;
```
**Returns**

[Array](https://wiki.servoy.com/display/DOCS/Array)

**Supported Clients**

SmartClient,WebClient,NGClient

# **Sample**

```
// WARNING: maintenance plugin is only meant to run during solution import using before or after import hook(so 
not from Smart/Web client)
//Retrieves a list with the names of all available database servers. The returned list will contain only enabled 
servers if the "mustBeEnabled"
//optional argument is set to true. The list will contain only valid servers if the "mustBeValid" argument is 
set to true. If the "sort" optional
//argument is set to true, then the list will be sorted alphabetically. If the "includeDuplicates" optional 
argument is set to false, then duplicate
//servers will appear only once in the list. By default, the "mustBeEnabled" and the "mustBeValid" arguments 
have the value false, while the "sort"
//and "includeDuplicates" arguments have the value true.
var serverNames = plugins.maintenance.getServerNames();
application.output("There are " + serverNames.length + " servers.");
for (var i=0; i<serverNames.length; i++)
        {\tt application.output("Server " + i + ": " + serverNames[i]);}
```
<span id="page-4-1"></span>**getServerNames(mustBeEnabled, mustBeValid, sort, includeDuplicates)**

```
Retrieves a list with the names of all available database servers. The returned list will contain only enabled 
servers if the "mustBeEnabled"
optional argument is set to true. The list will contain only valid servers if the "mustBeValid" argument is set 
to true. If the "sort" optional
argument is set to true, then the list will be sorted alphabetically. If the "includeDuplicates" optional 
argument is set to false, then duplicate
servers will appear only once in the list. By default, the "mustBeEnabled" and the "mustBeValid" arguments have 
the value false, while the "sort"
and "includeDuplicates" arguments have the value true.
```
## **Parameters**

[Boolean](https://wiki.servoy.com/display/DOCS/Boolean) mustBeEnabled ; [Boolean](https://wiki.servoy.com/display/DOCS/Boolean) mustBeValid ; [Boolean](https://wiki.servoy.com/display/DOCS/Boolean) sort ; [Boolean](https://wiki.servoy.com/display/DOCS/Boolean) includeDuplicates ;

#### **Returns**

[Array](https://wiki.servoy.com/display/DOCS/Array)

# **Supported Clients**

SmartClient,WebClient,NGClient

#### **Sample**

```
// WARNING: maintenance plugin is only meant to run during solution import using before or after import hook(so 
not from Smart/Web client)
//Retrieves a list with the names of all available database servers. The returned list will contain only enabled 
servers if the "mustBeEnabled"
//optional argument is set to true. The list will contain only valid servers if the "mustBeValid" argument is 
set to true. If the "sort" optional
//argument is set to true, then the list will be sorted alphabetically. If the "includeDuplicates" optional 
argument is set to false, then duplicate
//servers will appear only once in the list. By default, the "mustBeEnabled" and the "mustBeValid" arguments 
have the value false, while the "sort"
//and "includeDuplicates" arguments have the value true.
var serverNames = plugins.maintenance.getServerNames();
application.output("There are " + serverNames.length + " servers.");
for (var i=0; i<serverNames.length; i++) application.output("Server " + i + ": " + serverNames[i]);
```
# <span id="page-5-0"></span>**isInMaintenanceMode()**

Returns true if the server is in maintenance mode, false otherwise.

#### **Returns**

[Boolean](https://wiki.servoy.com/display/DOCS/Boolean)

#### **Supported Clients**

SmartClient,WebClient,NGClient

#### **Sample**

```
// WARNING: maintenance plugin is only meant to run during solution import using before or after import hook(so 
not from Smart/Web client)
//Returns true if the server is in maintenance mode, false otherwise.
if (plugins.maintenance.isInMaintenanceMode())
         application.output("Server is in maintenance mode.");
else
         application.output("Server is not in maintenance mode.");
```
# <span id="page-5-1"></span>**setMaintenanceMode(maintenanceMode)**

Puts the server into/out of maintenance mode, depending on the boolean parameter that is specified (if the parameter is true, then the server will be put into maintenance mode; if the parameter is false, then the server will be put out of maintenance mode).

#### **Parameters**

[Boolean](https://wiki.servoy.com/display/DOCS/Boolean) maintenanceMode ;

# **Supported Clients**

SmartClient,WebClient,NGClient

## **Sample**

// WARNING: maintenance plugin is only meant to run during solution import using before or after import hook(so not from Smart/Web client)

//Puts the server into/out of maintenance mode, depending on the boolean parameter that is specified (if the parameter is true, then the server will be put into maintenance mode; if the parameter is false, then the server will be put out of maintenance mode).

plugins.maintenance.setMaintenanceMode(!plugins.maintenance.isInMaintenanceMode());